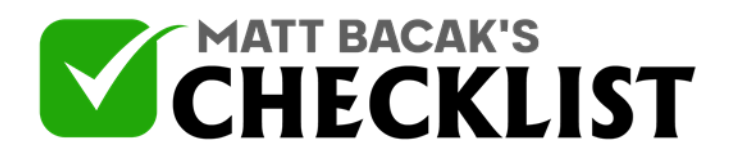

## Checklist 10 - Google Ads

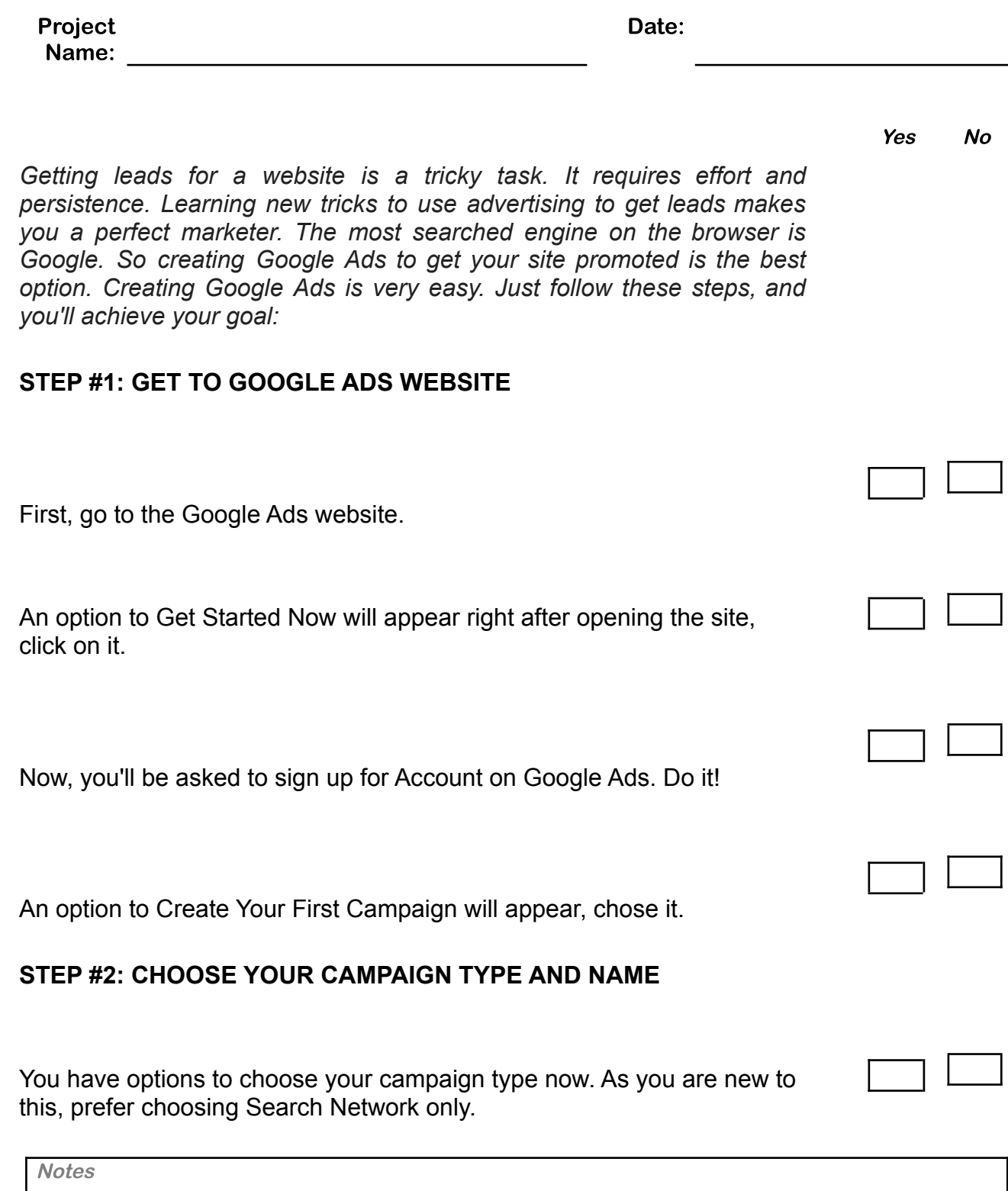

1

2

3

4

5

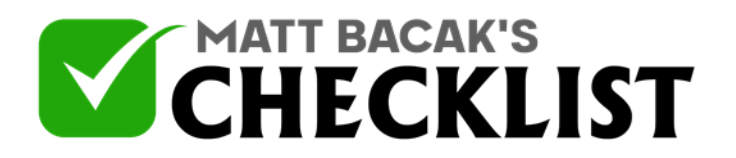

## Checklist 10 - Google Ads

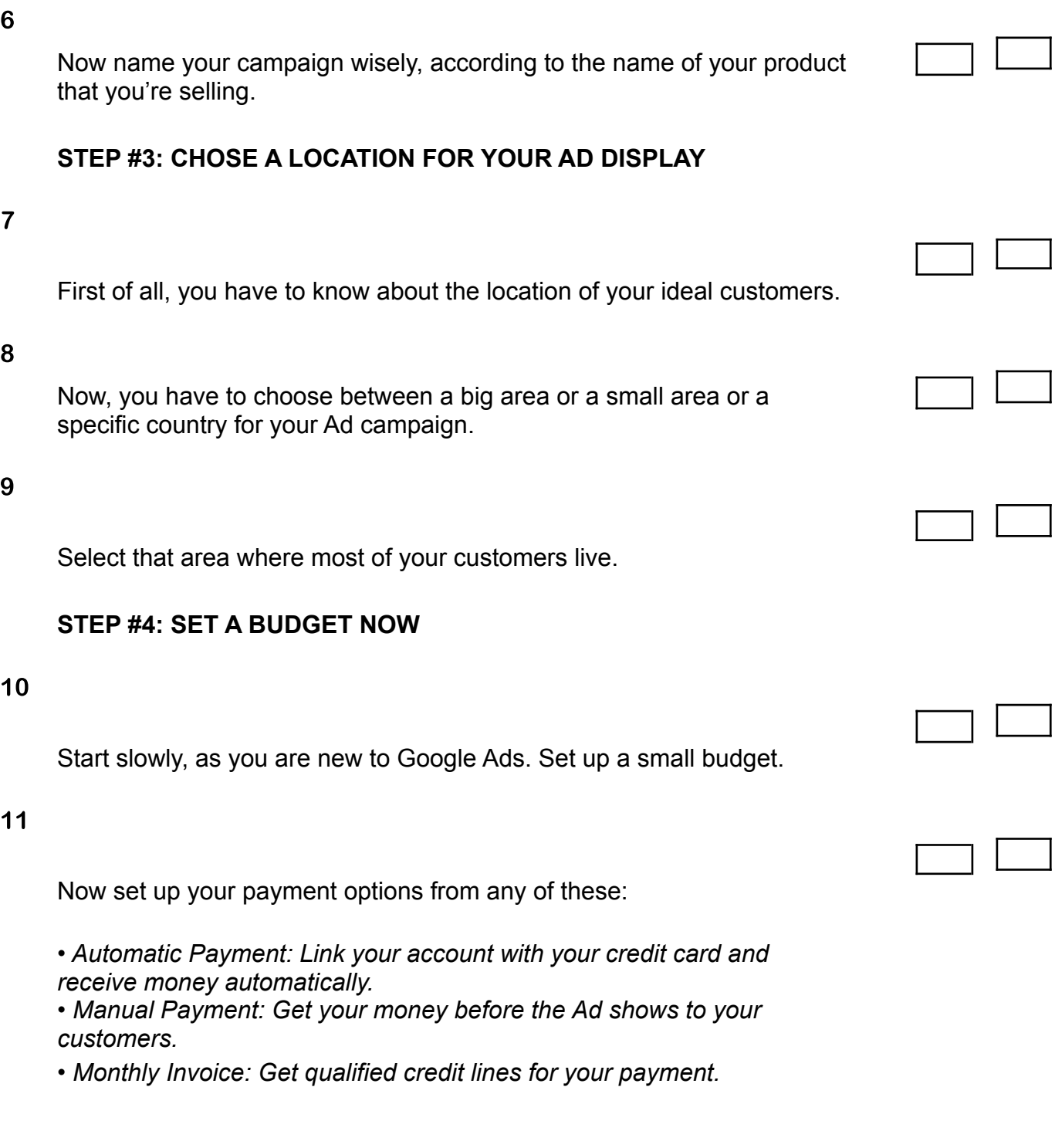

**Notes** 

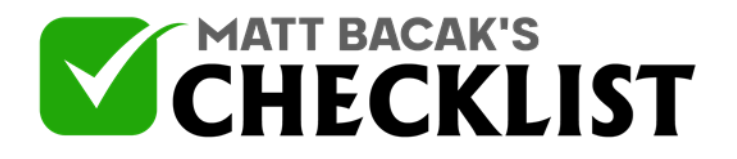

## Checklist 10 - Google Ads

## **STEP #5: KEYWORDS ADDITION**

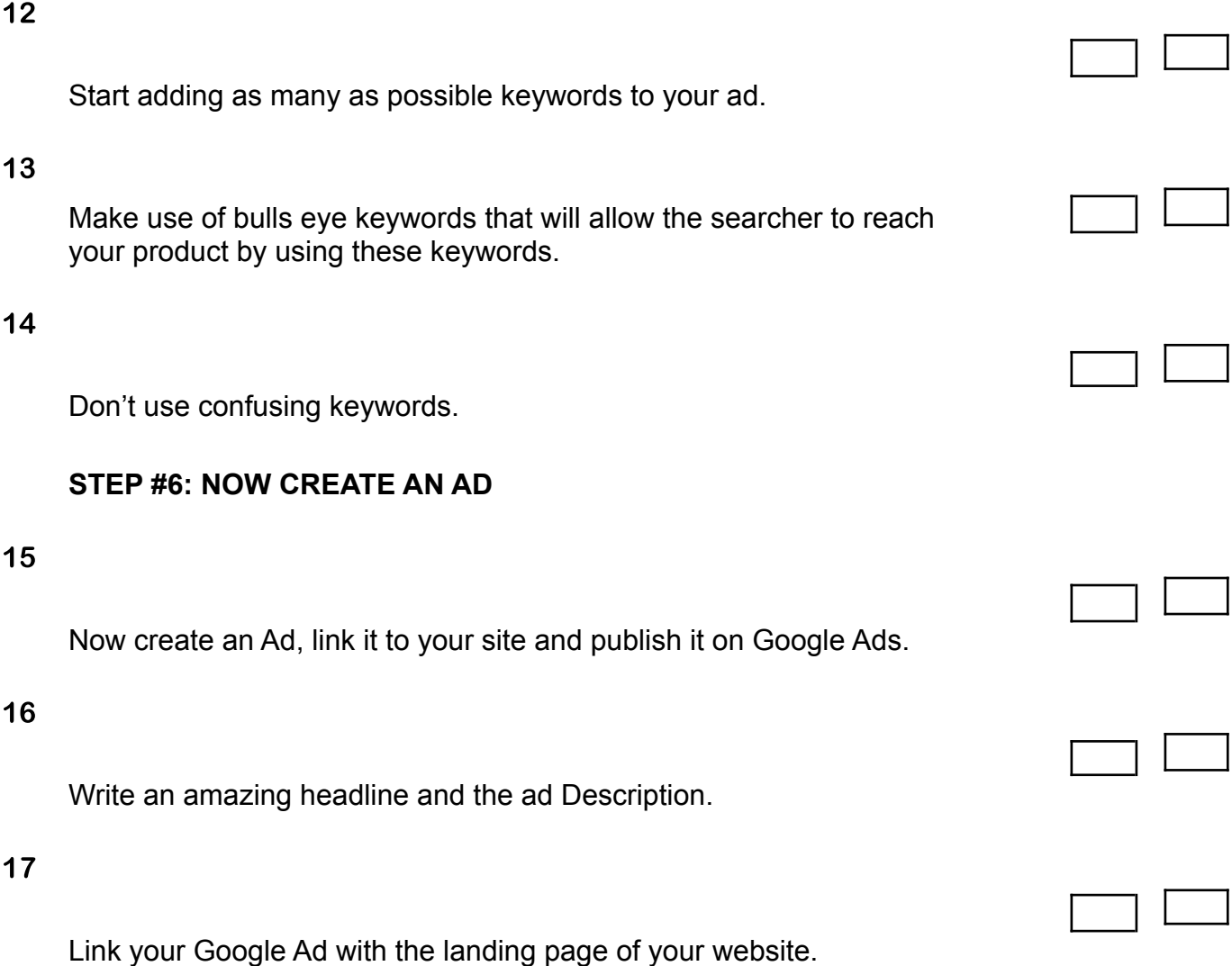